# In the name of God the compassionate the merciful

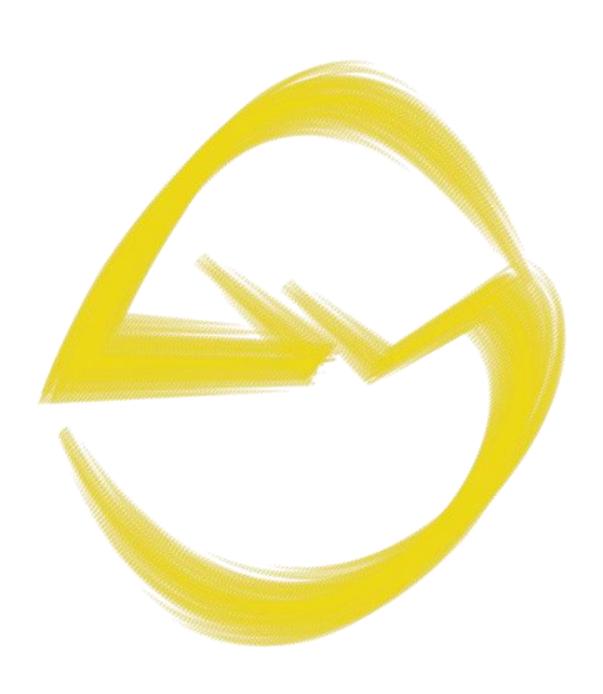

| This curriculum belongs to the course <b>Logging Library in Python</b> . |
|--------------------------------------------------------------------------|
|                                                                          |
|                                                                          |
|                                                                          |
|                                                                          |
|                                                                          |
|                                                                          |
|                                                                          |

## Logging Library in Python

Ву

Mohammad Ebrahim

## Logging Library in Python

#### **Course Content**

### Lecture 1, Logging

#### Logging Library

Logging is something that you should provide to your modules and packages before even starting your projects. Configuring logging appropriately is something that should be done correctly to avoid future headaches. If you know the concepts related to the hierarchy in logging, then you will be able to write less code for configuration. In this section, we will cover the logging library from different angles to fully understand it.